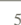

```
nation AZ in deg.
te of 0.70 volt/seconds.<br>hz).
MD_ (CF_TCS3 is TRUE),
```
6

6

C

B

A

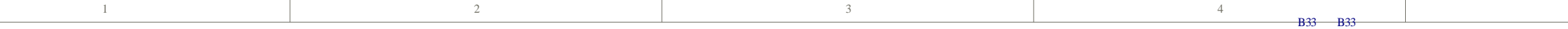

 $\,$  D

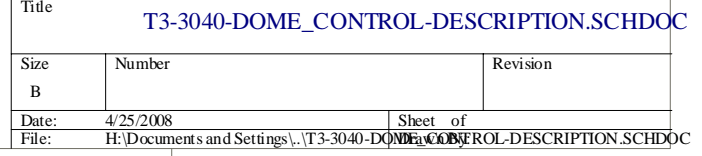

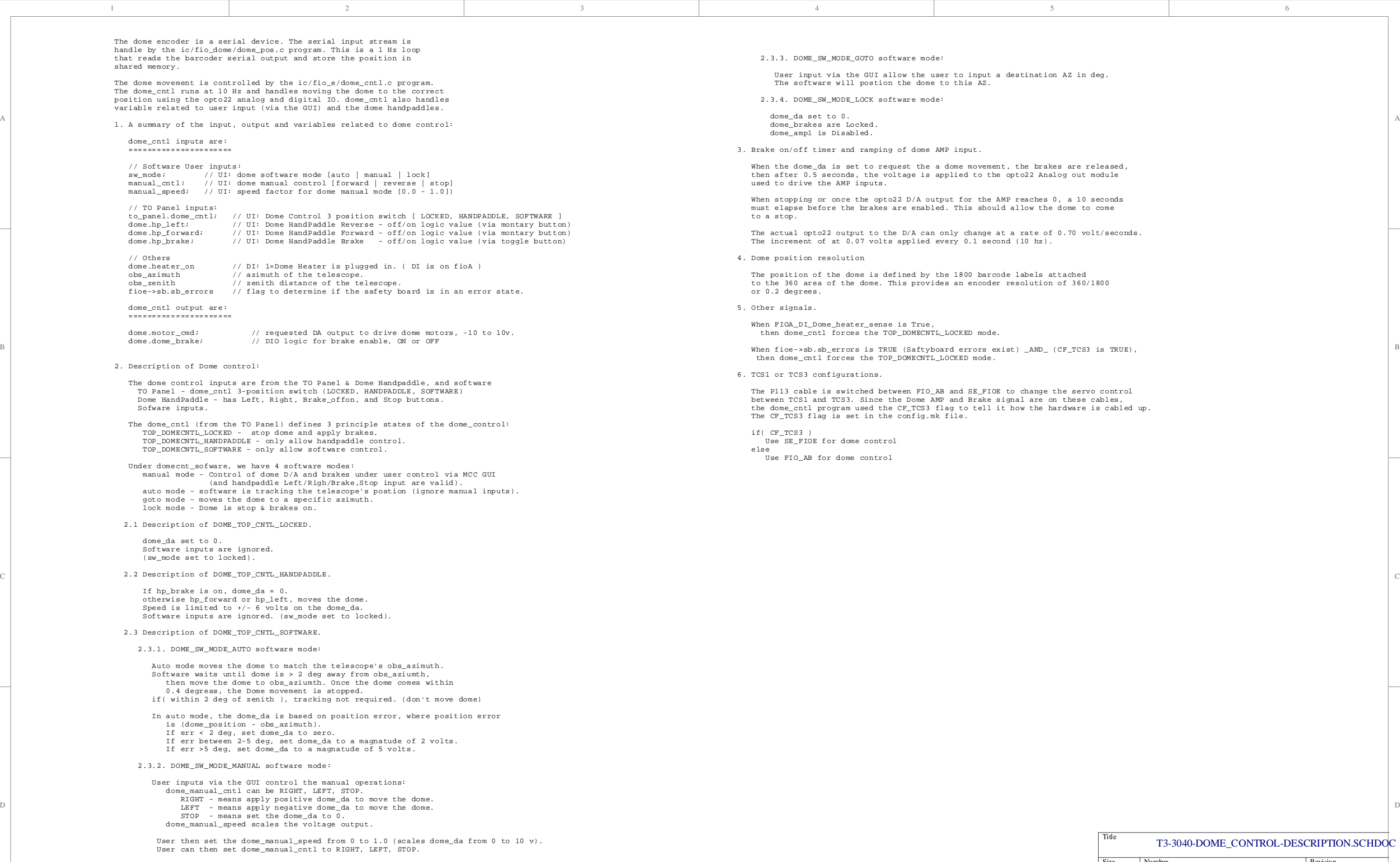